Министерство образования, науки и молодежной политики Республики Коми Государственное профессиональное образовательное учреждение «Сосногорский технологический техникум»

Утверждаю Директор ГПОУ (KCTT) Ушакова И.В. uand  $20$   $\frac{1}{\sqrt{2}}$   $\Gamma$ . teme

# РАБОЧАЯ ПРОГРАММА ПРОФЕССИОНАЛЬНОГО МОДУЛЯ ПМ.08 РАЗРАБОТКА ДИЗАЙНА ВЕБ-ПРИЛОЖЕНИЙ

образовательной программы среднего профессионального образования по программам подготовки специалистов среднего звена по специальности

09.02.07 Информационные системы и программирование

Форма обучения: очная Срок обучения: 3 года 10 месяцев

Сосногорск, 2021 г.

# Рабочая программа профессионального модуля ПМ.08 Разработка дизайна веб-приложений

## образовательной программы среднего профессионального образования по программам подготовки специалистов среднего звена по специальности 09.02.07 Информационные системы и программирование

### Организация-разработчик:

Государственное профессиональное образовательное учреждение «Сосногорский технологический техникум».

### Разработчики:

Виктор Евгеньевич, мастер производственного обучения, Терентьев преподаватель информатики;

Селиванова Марина Викторовна, преподаватель информатики, высшей квалификационной категории.

### Аннотация

Рабочая программа профессионального модуля ПМ.08 Разработка дизайна веб-приложений:

- Федерального закона Российфкой Федерации от 29 декабря 2012 г. № 273 (с изм.) - ФЗ «Об образовании в Российской Федерации»;
- Федерального государственного образовательного стандарта СПО по специальности 09.02.07 Инфррмационные системы и программирование, утвержденного Приказом Министерства образования и науки РФ от 9 декабря 2016 г. № 1547;
- Учебного плана образователь ной программы среднего профессионального образования по подготовке специалистов среднего звена по специальности 09.02.07 Информационные системы и программирование.

Рабочая программа рассмотрена на заседании методической комиссии профессионального цикла ГПОУ «Среногорского технологического техникума». Протокол № 01 от 31 августа 2021 г.

IKCHEPT OT PAGOTODATEDA: Correspondence (место работы) Forwermement rearomences (подпись/инициалы, фамилия) (занимаемая должность) М.П.

©ГПОУ «Сосногорский технологический техникум», 2021 © Терентьев В.Е., Селиванова М.В., 2021

# **СОДЕРЖАНИЕ**

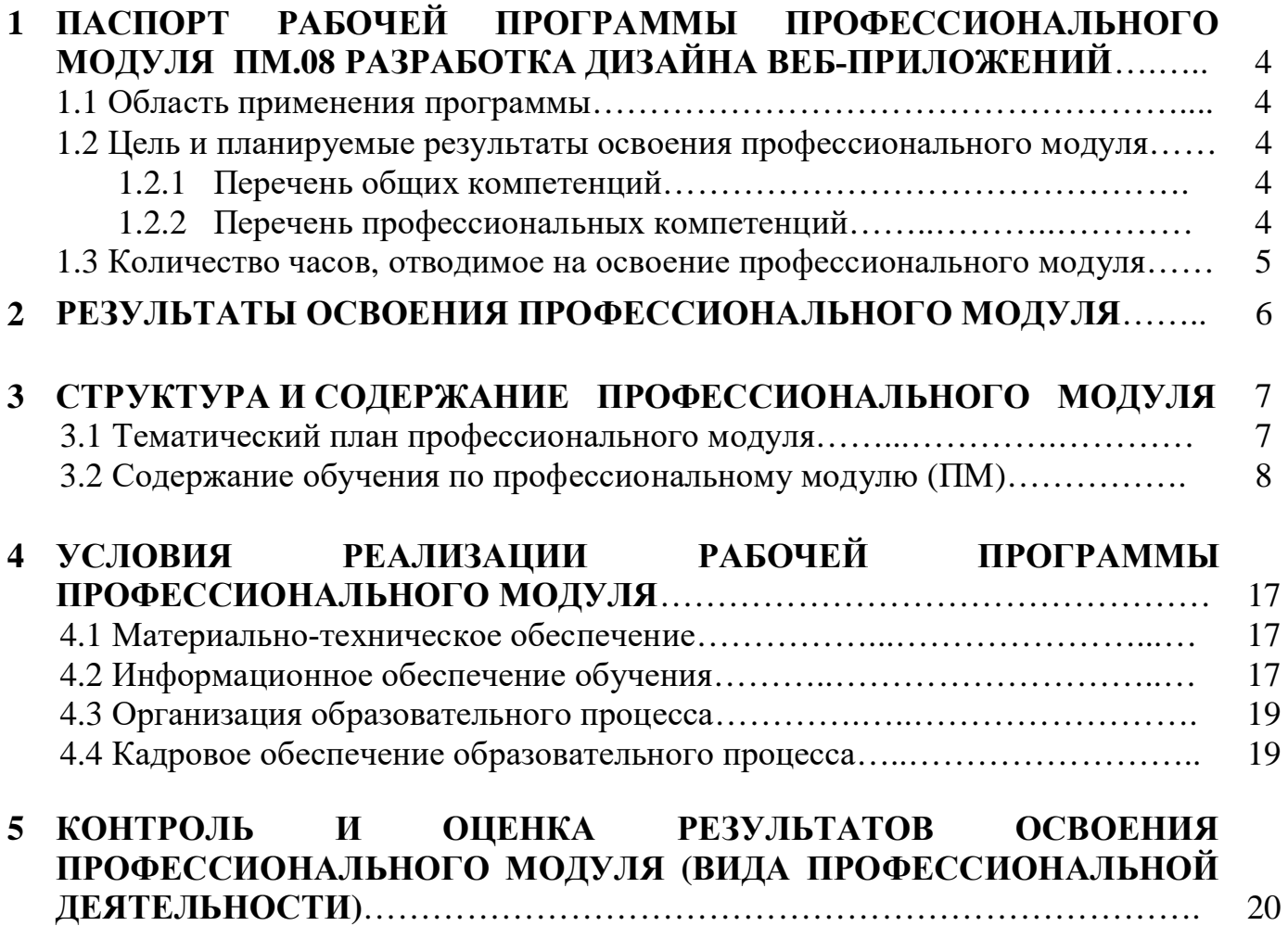

# **1 ПАСПОРТ РАБОЧЕЙ ПРОГРАММЫ ПРОФЕССИОНАЛЬНОГО МОДУЛЯ ПМ.08 РАЗРАБОТКА ДИЗАЙНА ВЕБ-ПРИЛОЖЕНИЙ**

### **1.1. Область применения программы**

Рабочая программа профессионального модуля является частью основной образовательной программы среднего профессионального образования по подготовке специалистов среднего звена по специальности 09.02.07 Информационные системы и программирование.

### **1.2. Цель и планируемые результаты освоения профессионального модуля**

В результате изучения профессионального модуля обучающийся должен освоить основной вид профессиональной деятельности: Разработка дизайна вебприложений и соответствующие ему общие и профессиональные компетенции.

![](_page_3_Picture_217.jpeg)

### 1.2.1. Перечень общих компетенций

### 1.2.2. Перечень профессиональных компетенций

![](_page_3_Picture_218.jpeg)

![](_page_4_Picture_180.jpeg)

В результате освоения профессионального модуля обучающийся должен:

![](_page_4_Picture_181.jpeg)

### **1.3. Количество часов, отводимое на освоение профессионального модуля**

Всего 816 часов, в том числе:

максимальной учебной нагрузки обучающегося 456 часов, включая:

аудиторной учебной работы обучающегося – (обязательных учебных занятий) – 456 часов;

внеаудиторной (самостоятельной) учебной работы обучающегося 0 часов; учебная практика – 144 часа;

производственная практика –216 часов.

# **2 РЕЗУЛЬТАТЫ ОСВОЕНИЯ ПРОФЕССИОНАЛЬНОГО МОДУЛЯ**

Результатом освоения программы профессионального модуля является<br>ение обучающимися видами профессиональной деятельности (ВПД): овладение обучающимися видами профессиональной Разработка дизайна веб-приложений, в том числе профессиональными (ПК) и общими (ОК) компетенциями:

![](_page_5_Picture_207.jpeg)

#### **3 СТРУКТУРА И СОДЕРЖАНИЕ ПРОФЕССИОНАЛЬНОГО МОДУЛЯ**

#### **3.1. Тематический план профессионального модуля**

![](_page_6_Picture_246.jpeg)

<sup>\*</sup> Раздел профессионального модуля – часть программы профессионального модуля, которая характеризуется логической завершенностью и направлена на освоение<br>одной или нескольких профессиональных компетенций. Раздел профессион

### **3.2. Содержание обучения по профессиональному модулю (ПМ)**

![](_page_7_Picture_244.jpeg)

![](_page_8_Picture_313.jpeg)

![](_page_9_Picture_273.jpeg)

![](_page_10_Picture_262.jpeg)

![](_page_11_Picture_248.jpeg)

![](_page_12_Picture_246.jpeg)

![](_page_13_Picture_247.jpeg)

![](_page_14_Picture_222.jpeg)

![](_page_15_Picture_76.jpeg)

Для характеристики уровня освоения учебного материала используются следующие обозначения:

- 1. ознакомительный (узнавание ранее изученных объектов, свойств);
- 2. репродуктивный (выполнение деятельности по образцу, инструкции или под руководством);
- 3. продуктивный (планирование и самостоятельное выполнение деятельности, решение проблемных задач).

# **4 УСЛОВИЯ РЕАЛИЗАЦИИ РАБОЧЕЙ ПРОГРАММЫ ПРОФЕССИОНАЛЬНОГО МОДУЛЯ**

### **4.1. Материально-техническое обеспечение**

Для реализации рабочей программы имеется студия Разработки дизайна вебприложений.

### **Оборудование учебных кабинетов и рабочих мест кабинетов, мастерских и рабочих мест мастерских:**

- автоматизированное рабочее место преподавателя;  $\omega_{\rm{eff}}$
- автоматизированные рабочие места по количеству обучающихся;
- комплект учебно-методической документации;  $\sim$   $^{-1}$
- мультимедийный проектор;
- интерактивная доска;
- программное обеспечение общего и профессионального назначения.

Реализация программы предполагает обязательную учебную и производственную практику в мастерских образовательного учреждения или на предприятиях города

### **4.2. Информационное обеспечение обучения**

# **Перечень учебных изданий, Интернет-ресурсов, дополнительной литературы.**

### **Основные источники:**

- 1. Мусаева Т. В. Разработка дизайна веб-приложений: учебное пособие для студентов учреждений среднего профессионального образования / Т. В. Мусаева, Е. В. Поколодина, М. А. Трифонов, Е. С. Хайбрахманова. - М. : Издательский центр «Академия», 2020. - 256 с.
- 2. Диков А.В. Клиентские технологии веб-программирования: JavaScript и DOM : учебное пособие / А. В. Диков. - Санкт-Петербург : Лань, - 124 с.
- 3. Тузовский, А. Ф. Проектирование и разработка web-приложений: учебное пособие для среднего профессионального образования / А. Ф. Тузовский. Москва: Издательство Юрайт, 2019. - 218 с.
- 4. Сысолетин, Е. Г. Разработка интернет-приложений: учебное пособие для среднего профессионального образования / Е. Г. Сысолетин, С. Д. Ростунцев. Москва: Издательство Юрайт, 2019. - 90 с.
- 5. Шитов, В. Н., Графический дизайн и мультимедиа: учебное пособие / В. Н. Шитов, К. Е. Успенский. - Москва: КноРус, 2022. - 331 с. - (Среднее профессиональное образование).
- 6. Полякова Е. Ю. Введение в векторную графику : учебное пособие для СПО / Е. Ю. Поляков. - Санкт-Петербург : Лань, 2022. - 256 с.
- 7. Селезнев В. А. Компьютерная графика : учебник и практикум для СПО / В. А. Селезнев, С. А. Дмитриченко. - 2-е изд., испр. и доп. - М. : Издательство Юрайт, 2019. - 218 с.
- 8. Т. И. Немцова Компьютерная графика и web-дизайн: учебное пособие / Т. И. Немцова, Т. В. Казанкова, А. В. Шнякин; под редакцией Л. Г. Гагариной. - М. : ИД «Форум» : ИНФРА-М, 2019. - 400 с. + Доп. материалы [Электронный ресурс; Режим доступа: [http://www.znanium.com](http://www.znanium.com/)]. – (Среднее профессиональное образование).

### **Дополнительные источники:**

- 1. Меженин А. В. Технологии разработки 3D-моделей. Учебное пособие. СПб: Университет ИТМО, 2018. – 100 с.
- 2. Перепелица Ф. А. Эффективная разработка веб-сайтов. Bootstrap. СПб: Университет ИТМО, 2015. – 71 с.
- 3. Прохоренок, Н.А. HTML, JavaScript, PHP и MySQL. Джентльменский набор Webмастера / Н.А. Прохоренок. – СПб.: БХВ-Петербург, 2014. 640 с.: ил. (+СD).
- 4. Котеров, Д. PHP 5 в подлиннике / Д. Котеров, А. Костарев. СПб: Символ – Плюс, 2014. – 1120 с., ил.
- 5. Храмцов, П.Б. Основы Web-технологий: учебное пособие / П.Б. Храмцов, С.А. Брик, А.М. Русак, А.И. Сурин – 2-е изд., испр. –М. : Интернет-Университет Информационных технологий; БИНОМ. Лаборатория знаний,  $2014. - 512c.$
- 6. Яцюк, О. Основы компьютерного дизайна на базе компьютерных технологий О.Яцюк. – СПб.: БХВ-Петербург, 2010. 240 с.

# **Интернет ресурсы:**

- 1. Электронная библиотечная система Znanium: сайт. URL: <https://znanium.com/>– Текст: электронный.
- 2. Электронная библиотечная система Юрайт: сайт. URL: <https://urait.ru/> Текст: электронный.
- 3. Сайт code.mu лучший учебник по языкам программирования | Трепачёв Дмитрий: сайт – URL:<https://www.code.mu/ru/>
- 4. HTML Academy: интерактивные онлайн-курсы по HTML, CSS и JavaScript: сайт. - URL: <https://htmlacademy.ru/>
- 5. Уроки Adobe Animate: сайт. URL: [https://chibaka.ru/kak-zarabotat-na](https://chibaka.ru/kak-zarabotat-na-)kompyutere/uroki-adobe-animate

### **4.3. Организация образовательного процесса**

Обязательным условием допуска к производственной практике в рамках ПМ.08 Разработка дизайна веб-приложений является освоение учебной практики для получения первичных профессиональных навыков.

Реализация компетентностного подхода должна предусматривать широкое использование в учебном процессе активных и интерактивных форм проведения занятий (деловых и ролевых игр, разбор конкретных производственных ситуаций, тренинги) в сочетании с внеаудиторной работой с целью формирования и развития профессиональных навыков обучающихся.

Реализация рабочей программы профессионального модуля обеспечивается доступом каждого обучающегося к базам данных и библиотечным фондам. Во время самостоятельной подготовки обучающиеся обеспечены доступом к сети Интернет.

По результатам освоения программы модуля предусмотрен квалификационный экзамен (Кэ).

### **4.4. Кадровое обеспечение образовательного процесса**

 Реализация профессионального модуля ПМ.08 Разработка дизайна вебприложений обеспечивается педагогическими кадрами.

 Требования к квалификации педагогических (инженерно-педагогических) кадров, обеспечивающих обучение по междисциплинарному курсу (курсам): наличие среднего или высшего профессионального образования.

## **5 КОНТРОЛЬ И ОЦЕНКА РЕЗУЛЬТАТОВ ОСВОЕНИЯ ПРОФЕССИОНАЛЬНОГО МОДУЛЯ (ВИДА ПРОФЕССИОНАЛЬНОЙ ДЕЯТЕЛЬНОСТИ)**

Оценка качества освоения профессионального модуля ПМ.08 Разработка дизайна веб-приложений должна включать текущий контроль знаний, промежуточную аттестацию обучающихся.

Конкретные формы и процедуры текущего контроля знаний, промежуточной аттестации по дисциплинам и междисциплинарному курсу профессионального модуля разрабатываются самостоятельно преподавателями и доводятся до обучающихся в течение первых двух месяцев от начала обучения.

![](_page_19_Picture_319.jpeg)

**Формы и методы контроля и оценки** результатов обучения должны позволять проверять у обучающихся не только сформированность профессиональных компетенций, но и развитие общих компетенций и обеспечивающих их умений.

![](_page_20_Picture_328.jpeg)

![](_page_21_Picture_433.jpeg)

![](_page_22_Picture_23.jpeg)